Figure 1
The EUT-Overall View (In the Host)

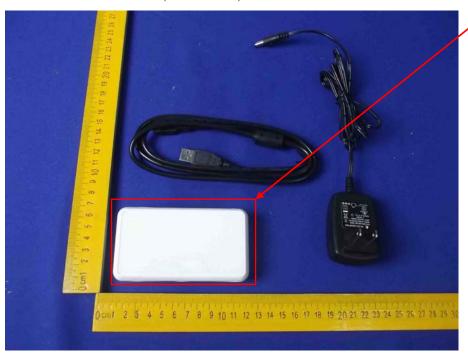

The EUT is placed in the host.

Figure 2
The EUT-Front View (In the Host)

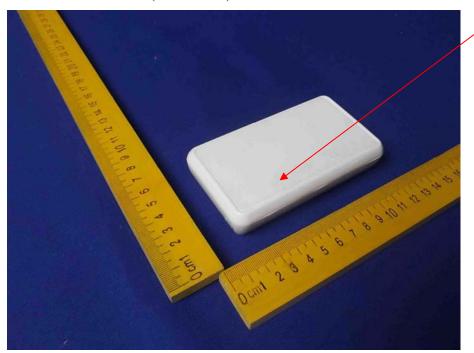

The EUT is placed in the host.

Figure 3
The EUT-Back View (In the Host)

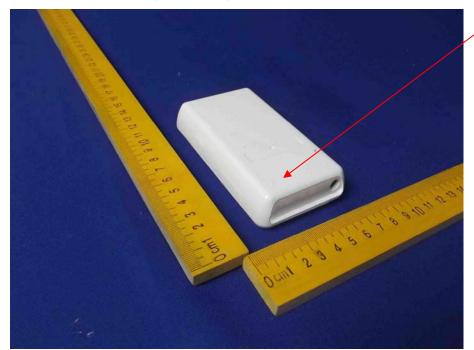

The EUT is placed in the host.